## PB173 – Binární programování Linux V. DWARF

#### Jiri Slaby

Fakulta informatiky Masarykova univerzita

<span id="page-0-0"></span>15. 10. 2013

- Strukturované ladicí informace
	- Zápis komplikovaných výrazů
	- Vytvářené překladačem
- Nezávislost na jazyku a formátu souborů
- **•** Dokumentace
	- [Introduction to the DWARF Debugging Format](http://www.dwarfstd.org/doc/Debugging%20using%20DWARF.pdf)
	- [DWARF Debugging Information Format \(Version 4\)](http://www.dwarfstd.org/doc/DWARF4.pdf)

## DWARF formát

- **o** Ladicí informace v lese skoro-stromů
	- Pro každý zdrojový soubor jeden skoro-strom
- Uzly stromů jsou *Debugging Information Entry* (DIE)
- Jeden DIE může odkazovat na kterýkoliv jiný

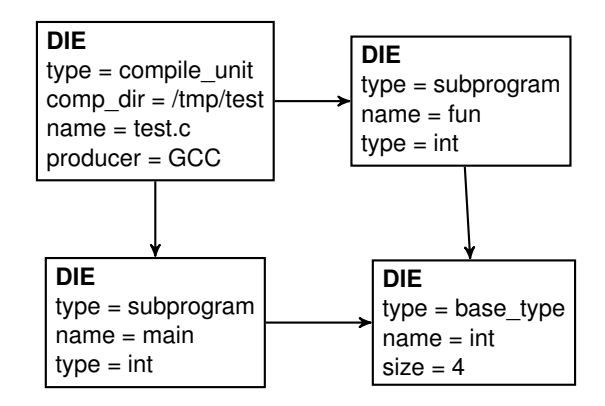

## **1** DWARF je v ELFu uložený v .debug\_\* sekcích

- **.** debug\_info: všechny DIE z lesa stromů
- .debug\_abbrev: formát .debug\_info (Figure 48 v DWARF)
- $\bullet$  . debug\_types: popis datových typů
- o .debug\_str: řetězce odkazované z .debug\_info
- $\bullet$  .debug\_line: překlad instrukce  $\leftrightarrow$  řádek kódu
- <sup>2</sup> Výpis DWARFu v ELFu
	- readelf --debug-dump
	- objdump --dwarf
	- dwarfdump (z libdwarf)

## **Dvě různé implementace knihoven**

- <sup>1</sup> libdwarf
	- Starší
	- Hůř se s ní pracuje
	- Obsahuje méně chyb
	- Lépe dokumentovaná
	- libdwarf/libdwarf.h
- <sup>2</sup> libdw a libdwfl
	- Podpora nových standardů DWARF
	- **•** Lepší rozhraní
	- Základní: libdw (elfutils/libdw.h)
	- Nadstavba: libdwfl (elfutils/libdwfl.h)
	- *Tuto budeme používat*
- Knihovny jsou součástí elfutils
- $\bullet$  Lze je používat střídavě (jako elf a gelf)
- Inicializace: Dwfl \*dwfl\_begin(const Dwfl\_Callbacks \*cb)
	- .section\_address = dwfl\_offline\_section\_address
	- .find\_debuginfo = dwfl\_standard\_find\_debuginfo
- Ukončení: void dwfl\_end(Dwfl \*dwfl)
- Poslední chyba: dwfl\_errmsg(-1)
- **•** Dokumentace
	- V hlavičkových souborech
	- $\bullet$  PDF ze slajdů
- Knihovny při překladu: gcc ... -1dw

# Úkol

#### **Inicializace** libdwfl

- **1** Nainstalujte si libdw (a libdwfl)
- 2 Vytvořte si main
- <sup>3</sup> Definujte si statické háčky
	- Struktura const Dwfl\_Callbacks
	- .section\_address = dwfl\_offline\_section\_address
	- .find\_debuginfo = dwfl\_standard\_find\_debuginfo
- 4 Zavolejte dwfl\_begin
- **5** Zavolejte dwfl\_end
- 6 Ověřujte návratové hodnoty a vypisujte chyby
- **7** Přeložte a spust'te

#### **Načtení ELFu s DWARFem uvnitř**

- Dwfl\_Module \*dwfl\_report\_offline(Dwfl \*dwfl, const char \*name, const char \*file\_name, int fd)
	- dwfl: návratová hodnota z dwfl\_begin
	- name: cokoliv (např. "")
	- file\_name: jméno souboru
	- fd: −1 (nebo souborový deskriptor, pak file\_name == "")

#### **Průchod stromů (jednotlivých Compilation Unit)**

- Dwarf\_Die \*dwfl\_nextcu(Dwfl \*dwfl, Dwarf\_Die \*lastcu, Dwarf Addr \*bias)
	- **•** dwfl: návratová hodnota z dwfl\_begin
	- lastcu: poslední CU
	- o bias: přičítá se k adresám, které vrací libdw

```
mod = dwfl_report_offline(dwfl, "", argv[1], -1);
while ((die = dwfl_nextcu(dwfl, die, &bias))) \{ \dots \}
```
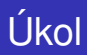

### **Otevření ELFu pomocí** libdwfl

- <sup>1</sup> Přidávejte kód mezi dwfl\_begin a dwfl\_end
- <sup>2</sup> Zavolejte dwfl\_report\_offline
- <sup>3</sup> Iteruite přes CU DIE dwf1\_nextcu
	- Spočítejte z kolika souborů je objekt přeložen
- 4 Ověřujte návratové hodnoty a vypisujte chyby
- **5** Přeložte a spust'te

## **Debugging Information Entry**

- Typ/tag DW\_TAG\_\*
- Z DIE: int dwarf\_tag (Dwarf\_Die \*die)
	- DW\_TAG\_compile\_unit: DIE o souboru
	- DW\_TAG\_subprogram: DIE o funkci
	- DW\_TAG\_base\_type: DIE o typu

 $\bullet$  . . .

- **•** Seznam trojic
	- O co jde: DW\_AT\_\*
		- DW\_AT\_comp\_dir: adresář, kde se překládalo
		- $\bullet$  DW\_AT\_name: jméno (proměnné, souboru,  $\dots$ )
		- DW\_AT\_decl\_file: soubor s deklarací
		- $\bullet$  DW\_AT\_type: typ proměnné

 $\bullet$  ...

- Typ/forma hodnoty (DW\_FORM\_\*)
	- $\bullet$  DW FORM addr
	- DW\_FORM\_string
	- $\bullet$  . . . .
- Hodnota

Jiri Slaby (Fakulta informatiky, MU) [PB173/03](#page-0-0) 15. 10. 2013 10 / 16

#### **DIE**

```
type = compile unit
comp dir = /tmp/testname = test.cproducer = GCC
```
## Hlavní DIE

DW\_TAG\_compile\_unit GNU C 4.7.2 20130108 [gcc−4\_7−branch revision 195012] DW AT language DW LANG C89 DW AT name test .c DW\_AT\_comp\_dir /tmp/test DW\_AT\_low\_pc 0x00000000<br>DW\_AT\_entry\_pc 0x00000000 DW\_AT\_entry\_pc DW\_AT\_stmt\_list 0x00000000 ... DW\_TAG\_subprogram DW AT external yes(1) DW\_AT\_name main<br>DW\_AT\_decl\_file 0x000 0x00000001 /tmp/test/test.c<br>0x00000019 DW\_AT\_decl\_line DW\_AT\_prototyped yes(1) DW AT type  $<0x0000005b>$ DW AT low pc 0x00000000 DW AT high pc 0x0000011d DW AT frame base ... DW AT GNU all call sites yes(1) DW\_AT\_sibling  $<0x00000770>$ 

## **Atributy DIE**

#### **Iterace přes všechny atributy v jednom DIE**

- ptrdiff\_t dwarf\_getattrs(Dwarf\_Die \*die, int (\*callback)(Dwarf\_Attribute \*, void \*), void \*arg, ptrdiff\_t offset)
	- **o** die: Z dwfl nextcu
	- callback: vaše funkce, která se zavolá pro každý atribut v DIE
	- **•** arg: něco, co se předá do callback jako 2. parametr
	- o offset: 0

#### **Operace nad atributem**

- O co jde: dwarf\_whatattr
	- Vrací DW\_AT\_\* (DW\_AT\_name apod.)
- Typ obsahu: dwarf\_whatform
	- Vrací DW\_FORM\_\* (DW\_FORM\_string apod.)
- Obsah: dwarf form\*
	- Např. dwarf\_formstring

```
static int cb(Dwarf_Attribute ∗attr , void ∗ptr)
{
  printf ("AT=%x FORM=%x\n", dwarf_whatattr(attr), dwarf_whatform(attr));
  if (dwarf whatform(attr) == DW_FORM_strp)
    printf ( "name=%s\n", dwarf_formstring(attr));
  return DWARF_CB_OK;
}
...
  while ((\text{die} = \text{dwfl} \text{ nextcu}(\text{dwfl}, \text{die}, \text{Bbias})))dwarf_getattrs(die, cb, NULL, 0);
  }
```
# lkol

## **Výpis atributů**

- **1** Definuite funkci (háček) pro dwarf\_getattrs
- <sup>2</sup> V ní vypište informace
	- O jaký atribut jde (dwarf\_whatattr(attr))
	- Typ obsahu atributu (dwarf\_whatform(attr))
	- Adresu, pokud se jedná o typ DW\_AT\_low\_pc
	- Řetězec a typ atributu  $DW_AT_*$ , pokud se jedná o typ hodnoty DW\_FORM\_string nebo DW\_FORM\_strp
- <sup>3</sup> V těle cyklu dwfl\_nextcu zavolejte dwarf\_getattrs
- **4** Přeložte a spusťte

### **Iterace přes všechny atributy v jednom DIE**

- int dwarf\_child(Dwarf\_Die \*die, Dwarf\_Die \*result)
	- Do result vloží potomka die
	- Vrací 0 (OK), 1 (žádný potomek), -1 (chyba)
	- result musí být ukazatel na lokální proměnnou
- int dwarf\_siblingof(Dwarf\_Die \*die, Dwarf\_Die \*result)
	- Do result vloží sourozence die
	- Vrací 0 (OK), 1 (žádný sourozenec), -1 (chyba)

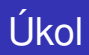

### **Výpis potomků CU**

- $\bullet$  Vezměte 1. potomka od CU ( $dwarf$ \_child)
- 2 Iterujte přes sourozence potomka (dwarf\_siblingof)
- <sup>3</sup> Pro všechny potomky vypište typ DIE (dwarf\_tag)
	- Nejprve zjistěte, které tam jsou
	- Potom vypisujte v textové podobě
- 4 Rozšiřte na celý podstrom, nejen první úroveň
- <span id="page-15-0"></span>**5** Přeložte a spusťte